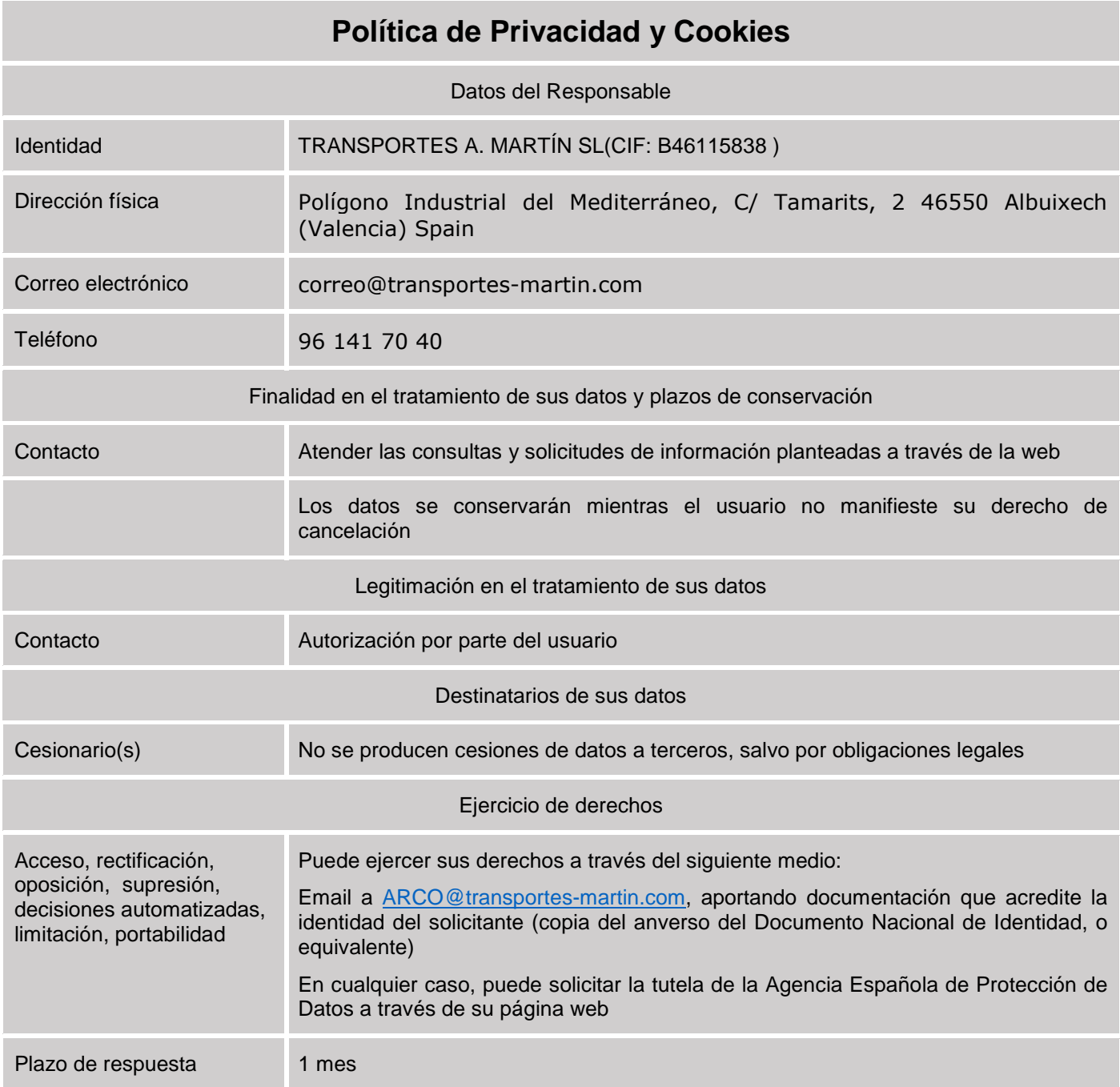

## **COOKIES:**

En cumplimiento del Real Decreto Ley 13/2012, de 30 de marzo y de la Ley 34/2002 de Servicios de la Sociedad de la Información y Comercio Electrónico, TRANSPORTES A. MARTÍN SL facilita a los usuarios información relativa a las cookies que utiliza y el motivo de su uso, así como solicita su consentimiento para poder utilizarlas.

Existen diferentes tipos de cookies

Según la entidad que la gestiona:

Cookies propias: son aquéllas que se envían al equipo terminal del usuario desde un equipo o dominio gestionado por el propio editor y desde el que se presta el servicio solicitado por el usuario.

Cookies de terceros: son aquéllas que se envían al equipo terminal del usuario desde un equipo o dominio que no es gestionado por el editor, sino por otra entidad que trata los datos obtenidos través de las cookies.

Según el plazo de tiempo que permanecen activadas en el equipo terminal:

Cookies de sesión: son un tipo de cookies diseñadas para recabar y almacenar datos mientras el usuario accede a una página web.

Cookies persistentes: son un tipo de cookies en el que los datos siguen almacenados en el terminal y pueden ser accedidos y tratados durante un periodo definido por el responsable de la cookie, y que puede ir de unos minutos a varios años.

Según la finalidad para la que se traten los datos obtenidos a través de las cookies:

Cookies técnicas: son aquéllas que permiten al usuario la navegación a través de una página web, plataforma o aplicación y la utilización de las diferentes opciones o servicios que en ella existan como, por ejemplo, controlar el tráfico y la comunicación de datos, identificar la sesión, acceder a partes de acceso restringido, recordar los elementos que integran un pedido, realizar el proceso de compra de un pedido, realizar la solicitud de inscripción o participación en un evento, utilizar elementos de seguridad durante la navegación, almacenar contenidos para la difusión de videos o sonido o compartir contenidos a través de redes sociales.

Cookies de personalización: son aquéllas que permiten al usuario acceder al servicio con algunas características de carácter general predefinidas en función de una serie de criterios en el terminal del usuario como por ejemplo serían el idioma, el tipo de navegador a través del cual accede al servicio, la configuración regional desde donde accede al servicio, etc.

Cookies de análisis: son aquéllas que permiten al responsable de las mismas, el seguimiento y análisis del comportamiento de los usuarios de los sitios web a los que están vinculadas. La información recogida mediante este tipo de cookies se utiliza en la medición de la actividad de los sitios web, aplicación o plataforma y para la elaboración de perfiles de navegación de los usuarios de dichos sitios, aplicaciones y plataformas, con el fin de introducir mejoras en función del análisis de los datos de uso que hacen los usuarios del servicio.

Cookies publicitarias: son aquéllas que permiten la gestión, de la forma más eficaz posible, de los espacios publicitarios que, en su caso, el editor haya incluido en una página web, aplicación o plataforma desde la que presta el servicio solicitado en base a criterios como el contenido editado o la frecuencia en la que se muestran los anuncio.

Cookies de publicidad comportamental: son aquéllas que permiten la gestión, de la forma más eficaz posible, de los espacios publicitarios que, en su caso, el editor haya incluido en una página web, aplicación o plataforma desde la que presta el servicio solicitado. Estas cookies almacenan información del comportamiento de los usuarios obtenida a través de la observación continuada de sus hábitos de navegación, lo que permite desarrollar un perfil específico para mostrar publicidad en función del mismo.

Las cookies constituyen una herramienta empleada por los servidores web para almacenar y recuperar información acerca de sus visitantes. Son pequeños ficheros depositados en el ordenador del usuario para mantener un registro de sus preferencias y recordarlas a su regreso. La aplicación que utilizamos para obtener y analizar la información de la navegación es Google

Analytics: www.google.com/analytics/ y https://www.google.com/analytics/learn/privacy.html?hl=es

Esta herramienta no obtiene datos de carácter personal de los usuarios, ni la dirección postal desde donde se conectan. Las cookies utilizadas por TRANSPORTES A. MARTÍN SL permiten almacenar únicamente información estadística, como por ejemplo, el número de páginas visitadas, el idioma del usuario, la red social donde se publican nuestras noticias, el número de usuarios que nos visitan, el tiempo de visita, el navegador que usan, el operador o tipo de DISPOSITIVO desde el que se realiza la visita, entre otros.

**TRANSPORTES A. MARTÍN SL** utiliza cookies para recordar tus preferencias, mejorar la página web, detectar nuevas necesidades y valorar las mejoras a introducir con la finalidad de prestar un mejor servicio a los usuarios que nos visitan.

El usuario puede, libremente, decidir acerca de la implantación o no, en su disco duro, de las cookies empleadas. En este sentido, te recordamos que puedes impedir el registro de cookies configurando tu navegador para aceptar o rechazar, por defecto, todas las cookies. No obstante, para beneficiarte de todas las funciones del site, te recomendamos configurar el navegador para que acepte las cookies, que han sido diseñadas para el uso exclusivo de TRANSPORTES A. MARTÍN SL .

Para impedir el registro de cookies, configura tu ordenador siguiendo estos pasos (sistema operativo Windows):

Para Mozilla Firefox:

- Selecciona en el menú "Herramientas" y a continuación "Opciones".
- Haz clic en el icono "Privacidad".
- Selecciona las opciones deseadas en el menú "cookies".

Para Microsoft Internet Explorer 6.0:

- Selecciona el menú "Herramientas" y a continuación "Opciones de Internet".
- Haz clic en la pestaña "Confidencialidad".
- Selecciona el nivel deseado con el cursor.

Para Microsoft Internet Explorer 5:

- Selecciona el menú "Herramientas" y a continuación "Opciones de Internet".
- Haz clic en la pestaña "Seguridad".
- Selecciona "Internet" y a continuación "Nivel personalizado".
- Selecciona la opción deseada en la sección "cookies".

## Para Google Chrome:

- Haz clic en el icono de menú de Google Chrome.
- Selecciona Configuración.
- Haz clic en Mostrar opciones avanzadas, que encontrarás hacia el final de la página.
- En la sección "Privacidad" haz clic en Configuración de contenido.
- Para permitir cookies de origen y de terceros, selecciona la opción "Permitir que se establezcan datos locales". Si sólo quieres aceptar cookies de origen, activa la casilla de verificación situada junto a "Bloquear los datos de sitios y las cookies de terceros".

Para Opera:

- Selecciona el menú "Archivo" y "Preferencias"
- 2. Privacidad.

Para Safari:

- Ve a "Seguridad" en la ventana de "Preferencias" de Safari.
- Busca el botón "Mostrar cookies" en el fondo de la pantalla y haz clic en él. Esto hará aparecer una ventana con la lista de todas las cookies almacenadas en su ordenador.
- Selecciona cada cookie para obtener los detalles, como cuándo fue instalada, de qué sitio proviene y qué contiene.